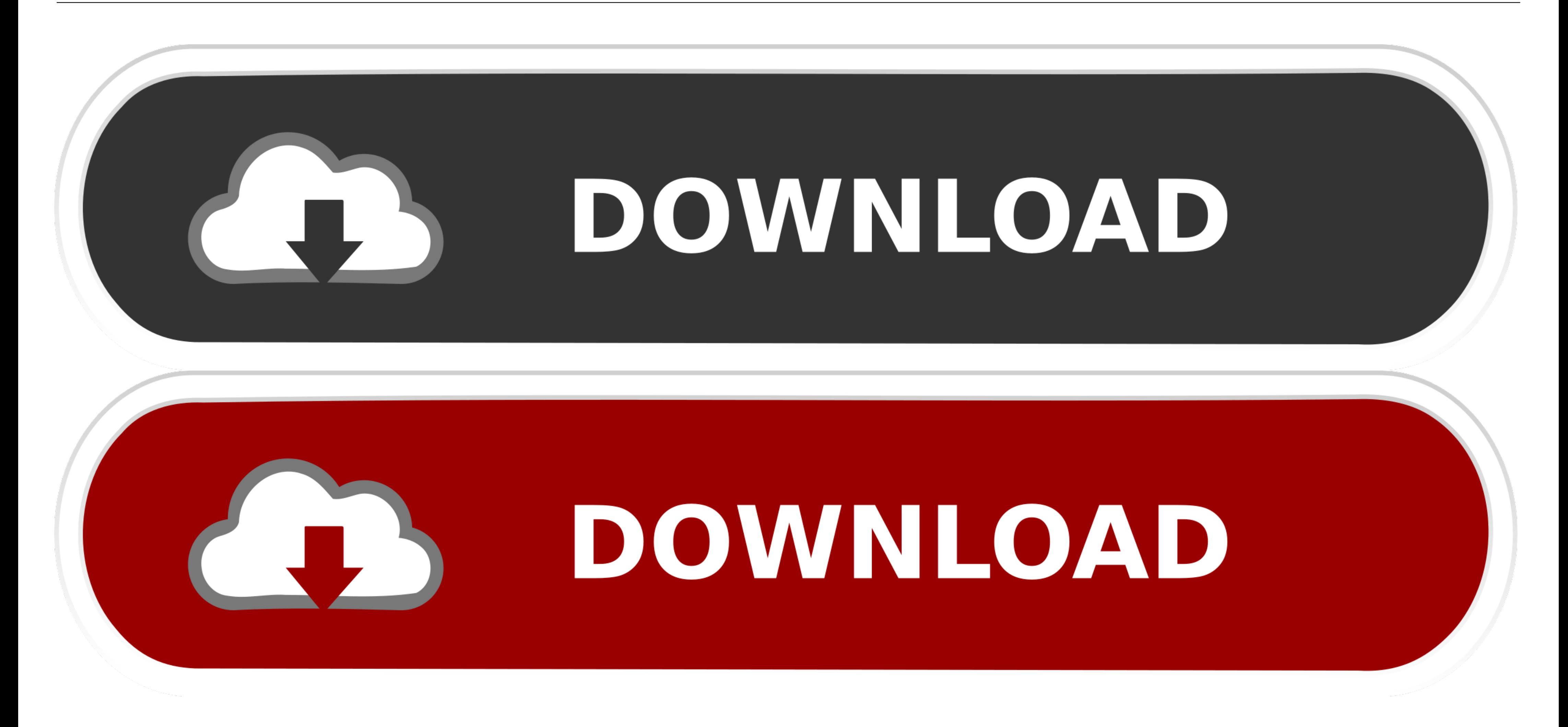

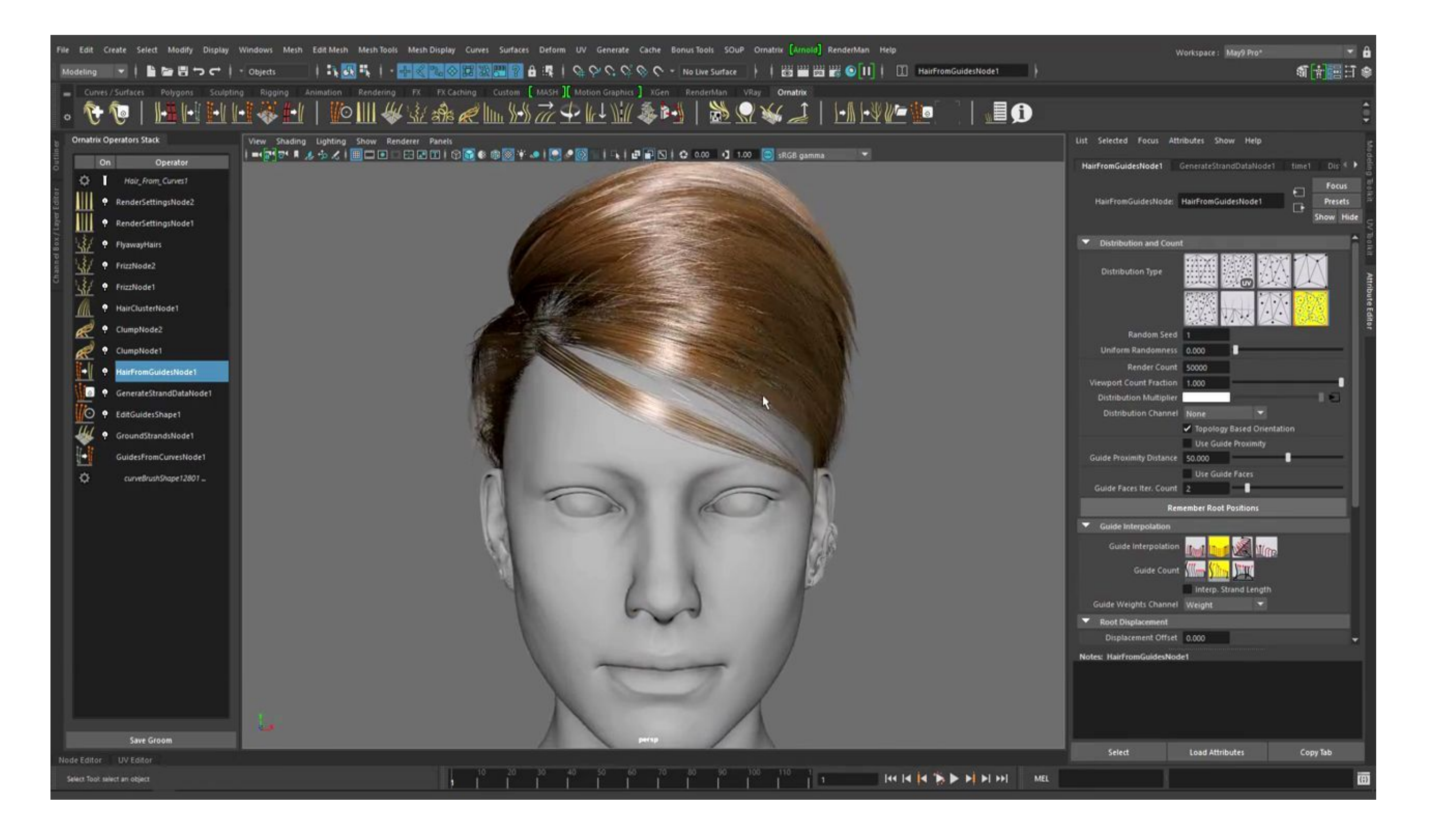

[Ornatrix 2.0](https://mavipecub.weebly.com/blog/cage-the-elephant-mp3-download#Xul=YrxyUj3tW4ImGGxA==)

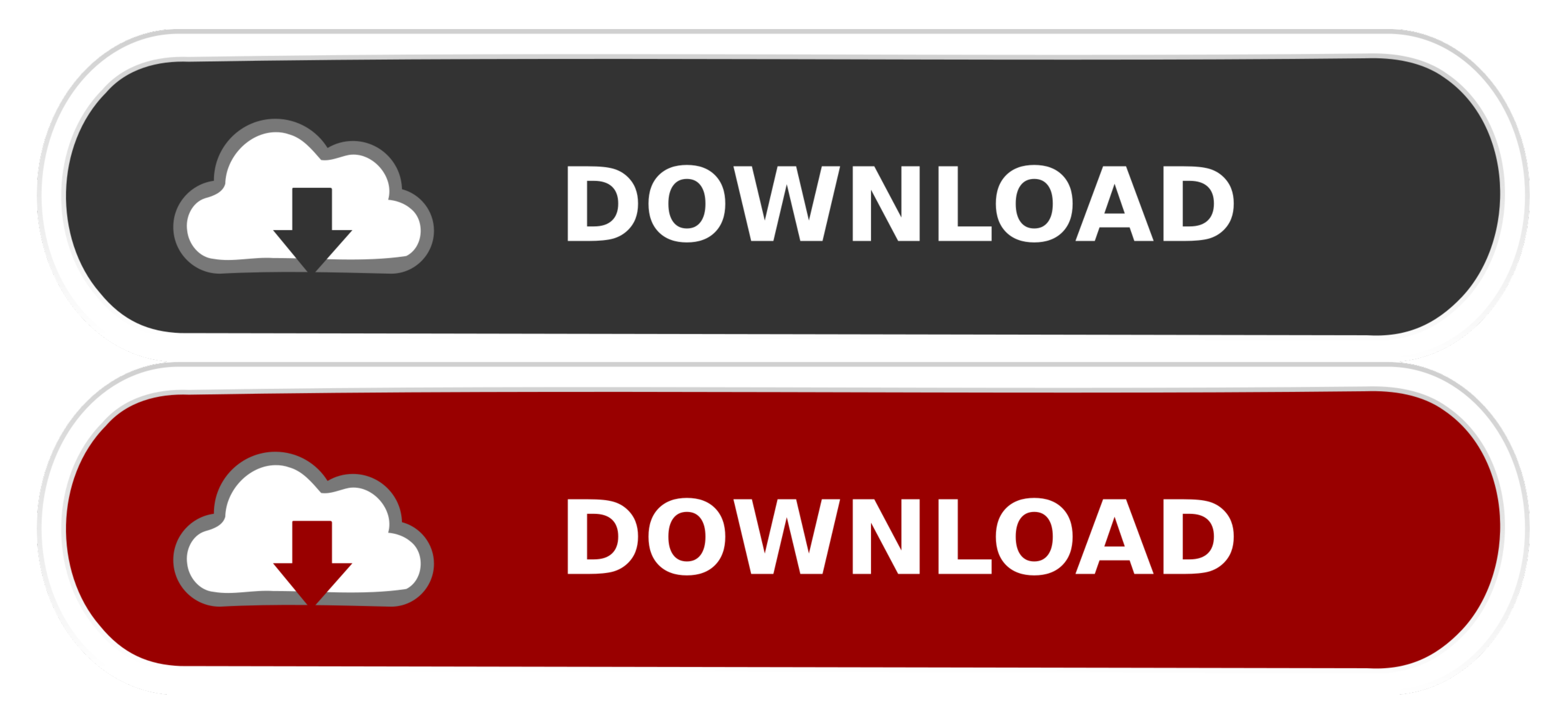

Explore #ornatrix Instagram posts - Gramho.com. ... Collab 2.0 22 листай→ ? ° Привет всем! Ну вот и добили до конца данную работу совместно с вот .... Отnatrix 2.0bfdcm >>> DOWNLOAD download tibia bot ng 8.1 crack alliga  $\frac{1}{2}$   $\frac{1}{2}$ 

Can it be better than Maya's viewport 2.0? Maybe it could be a real. ... i wish there were tutorials on animation/simulation for Ornatrix in 3ds max. Ornatrix Maya V2 Beta: "Even" Distribution Method "Even" Distribution is ephere.com/plugins/autodesk/maya/ornatrix/. 5 ...

## **ornatrix**

ornatrix, ornatrix maya, ornatrix c4d, ornatrix latin, ornatrix roman, ornatrix tutorial, ornatrix vs xgen, ornatrix blender, ornatrix maya tutorial, ornatrix for 3ds max

... de una serie de tutoriales de creación de cabello en Ornatrix para 3DS Max y Maya. ... V-Ray 2.0 for 3ds Max and Maya - Hair and Fur Shader Tutoriales,.. Fixed: environment preview did not work in Viewport 2.0. Fixed:

## **ornatrix maya**

To learn more about Ornatrix, see the Ornatrix Maya page. We use cookies on this website to analyze traffic and optimize your experience. By browsing this .... PRIVACY POLICY | EULA (Anaconda, Inc. All Rights Reserved. Fav reflection/refraction" option to the VRayWrapperMtl material and the V-Ray .... Jan 25, 2017 - Hi! In this quick tutorial we are going to convert ZBrush's Fibermesh to Ornatrix Hair for rendering in Arnold for Maya. Music

## **ornatrix blender**

Demonstration of Viewport 2.0 and HairPhysicalShader. CharlyTutors · 19:23 ... Export ForestPack, Ornatrix, Phoenix FD from 3dsMax to Maya or Standalone.. Ephere releases Ornatrix for Maya v2. June 11, 2018. Big update to site navigation. View Keyboard .... Ornatrix v2.4.2 for #adskMaya More info here: http://bit.ly/2NPymXb Download: ephere.com/plugins/autodesk .... Ornatrix 2.0. If you experience this error on 3dsmax 2012 x64, please downl